## **NOTICE pour remplir la fiche officielle de recueil des vœux post 3eme.**

## **Les parties bleues ne sont pas à compléter.**

Vous pouvez faire jusqu'à 10 vœux classés par odre de préférence dans votre académie (91 Essonne, 92 Hauts de Seine, 95 Val d'oise, 78 Yvelines)

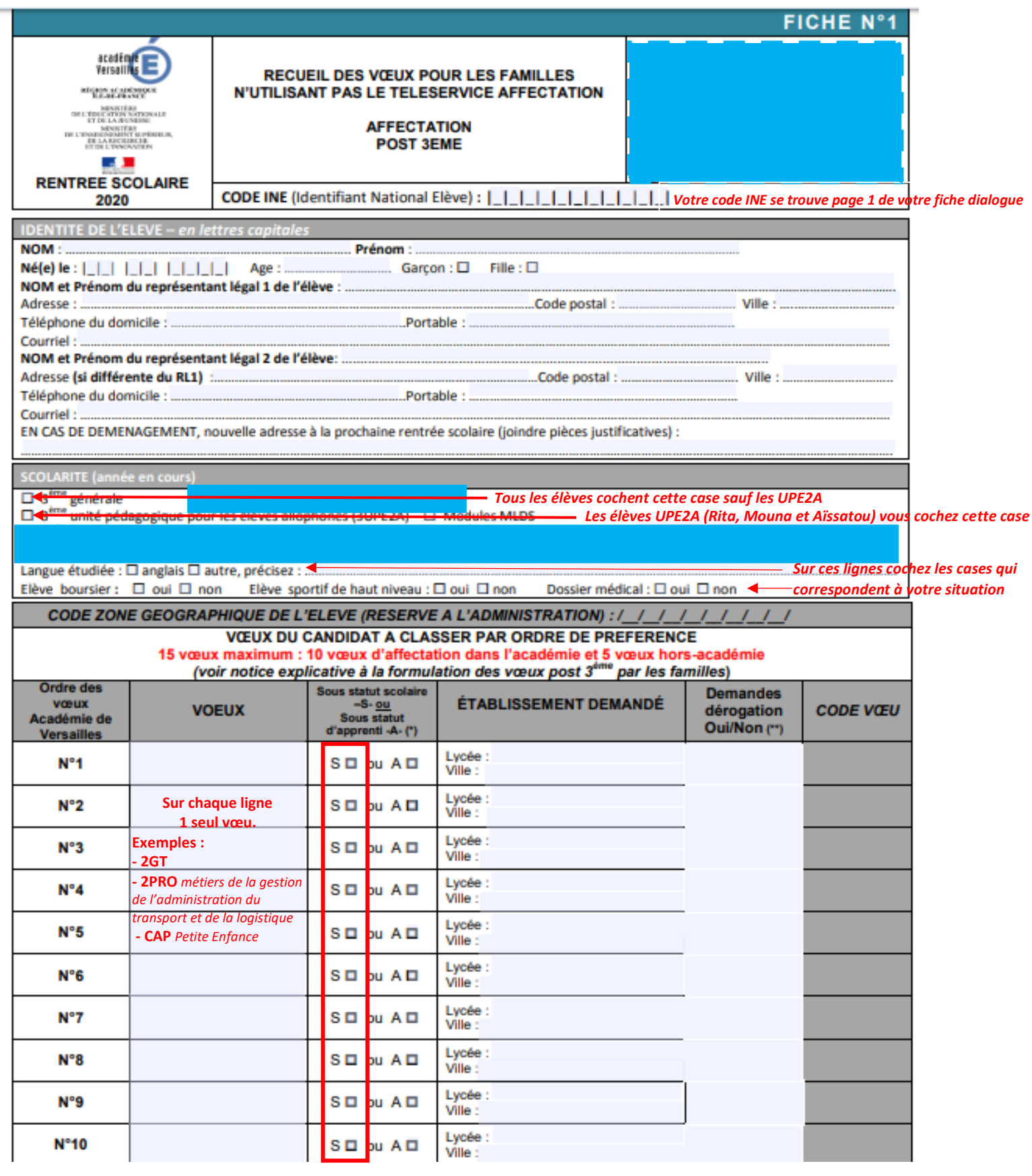

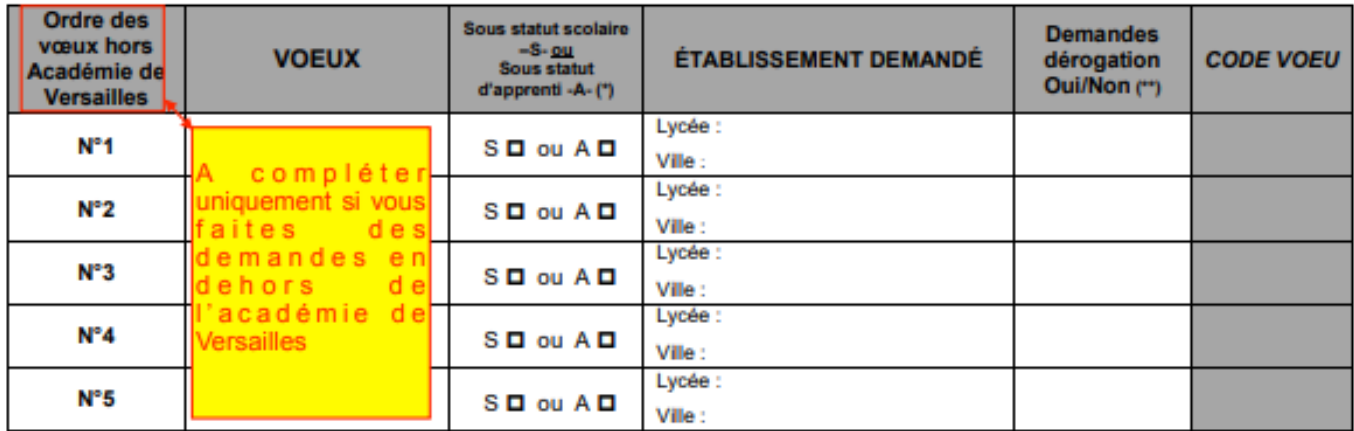

(\*) Sous statut d'apprenti<br>IMPORTANT : l'affectation n'est effective que lorsque le candidat à procéder à son inscription auprès de l'établissement d'accueil dans les délais figurant sur la notification d'affectation. Sans cette confirmation, la place sera proposée à un autre élève.<br>Les mentions légales relatives à l'application AFFELNET-Lycée peuvent être consultées sur le site de l'académie

### DATE:

Signature des DEUX responsables légaux. En cas de séparation, le parent éloigné doit envoyer un message au professeur<br>principal via l'ENT avec son nom, prénom, la liste des voeux dans le même ordre que ceux sur cette feuil Signature du représentant légal 2 : Signature du représentant légal 1 :

# PARTIE RESERVEE A L'ETABLISSEMENT D'ORIGINE DECISION D'ORIENTATION : Cochez la (ou les) case(s) correspondante(s) (\*\*) Demandes de dérogation : Pour une admission en 2<sup>556</sup> GT dans un lycée qui n'est pas un lycée de desserte relevant de votre zone géographique,<br>l'établissement remet la fiche 24 « demande d'assouplissement à la carte s

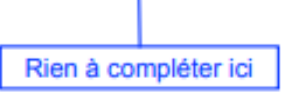